Benno Willemsen, Birgit Decker, Lars Klöser FH Aachen, Campus Jülich; IT Center, RWTH Aachen University

## $Ü$ bungsblatt 2  $19.10.2016$

## Präsenzaufgaben

1.) Welcher Punkt hat von den Punkten  $A = (0, 1)$ ,  $B = (0, 7)$  und  $C = (4, 9)$  den gleichen Abstand? Tipp:  $P$  sei der gesuchte Punkt. Es muss für die zugehörigen Ortsvektoren gelten:

$$
\|\vec{p}-\vec{a}\| = \|\vec{p}-\vec{b}\| = \|\vec{p}-\vec{c}\|
$$

- 2.) Zeigen Sie, dass für beliebige Vektoren  $\vec{a}$  und  $\vec{b}$  gilt:
	- (a)  $\|\vec{a} + \vec{b}\|^2 = \|\vec{a}\|^2 + \|\vec{b}\|^2 + 2\langle \vec{a}, \vec{b} \rangle$ (b)  $\|\vec{a} + \vec{b}\|^2 + \|\vec{a} - \vec{b}\|^2 = 2\|\vec{a}\|^2 + 2\|\vec{b}\|^2$ (c)  $\|\vec{a} + \vec{b}\|^2 - \|\vec{a} - \vec{b}\|^2 = 4\langle \vec{a}, \vec{b} \rangle$
- 3.) Welche der folgenden Gleichungen bzw. Aussagen sind für beliebige Vektoren und beliebige Skalarprodukte richtig? Begründen Sie jeweils Ihre Antwort.
	- (a)  $\vec{a} \cdot \langle \vec{a}, \vec{c} \rangle = \vec{a}^2 \cdot \vec{c}$  (b)  $\vec{b} = \sqrt{\vec{b}^2}$ (c)  $\langle \vec{a} + \vec{b}, \vec{a} - \vec{b} \rangle = \vec{a}^2 - \vec{b}^2$  (d)  $\frac{\langle \vec{a}, \vec{b} \rangle}{\langle \vec{a}, \vec{b} \rangle}$  $\frac{\langle a, b \rangle}{\langle \vec{b}, \vec{b} \rangle} \cdot \vec{b} = \vec{a}$ (e)  $\langle \vec{a}, \vec{b} \rangle = 0 \Leftrightarrow \vec{a} = \vec{0}$  oder  $\vec{b} = \vec{0}$ (f)  $\vec{a} =$  $\sqrt{ }$  $\overline{1}$ 2 3 −1  $\setminus$  $\Bigg\}, \quad \vec{a} \cdot \vec{x} = 3 \quad \Rightarrow \quad \vec{x} = \frac{3}{\vec{a}} =$  $\sqrt{ }$  $\overline{1}$ 3/2 1 −3  $\setminus$  $\overline{1}$

4.) Bestimmen Sie einen Vektor, der senkrecht auf  $\vec{a} =$  $\sqrt{5}$ 2  $\setminus$ steht.

- 5.) Selbstlernphase zur Norm eines Vektors:
	- (a) Lesen und verstehen Sie die Seiten 33 bis 35, bis einschließlich Kapitel 2.1.1 aus dem Skript, so dass Sie auf Nachfrage die Berechnungsvorschrift einer  $p$ -Norm für  $p = 1, 2, \infty$  wiedergeben und die zugehörigen Namen nennen können.
	- (b) Zeichnen Sie die Einheits"kreise" im  $\mathbb{R}^2$  bzgl. der Normen  $\|\cdot\|_1, \|\cdot\|_2$  sowie  $\|\cdot\|_\infty$ in einen Graphen, d.h. zeichnen Sie den Rand der Menge ein, die vom Ursprung des KO-Systems in der jeweiligen Norm den Abstand 1 besitzt.

## Hausaufgaben (Abgabe bis 25.10.2015)

6.) In einem Dreieck ABC sind M und N die Mittelpunkte der Seiten  $\overline{AC}$  und  $\overline{BC}$  (siehe Zeichnung). Zeigen Sie: Die Strecke  $\overline{MN}$  ist parallel zur Dreiecksseite  $\overline{AB}$  und halb so lang wie diese.

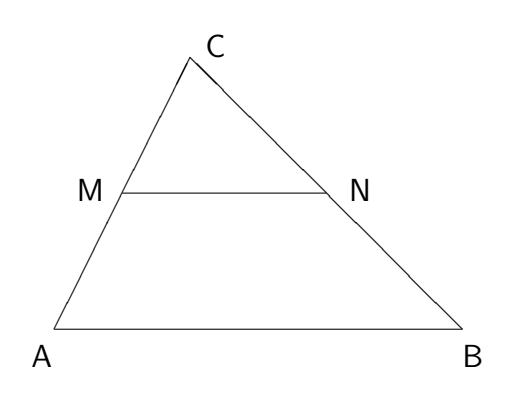

- 7.) Berechnen Sie den Abstand der Punkte von
	- (a)  $A = (-1, 2)$  und  $B = (3, 4)$
	- (b)  $C = (1, 2, 3)$  und  $D = (3, -3, 5)$

voneinander.

8.) (Siehe Ergänzungsübung)

Schreiben Sie eine Klasse VectorRn, die die Vektoren des  $\mathbb{R}^n$  symbolisiert, mit folgenden Methoden:

```
public VectorRn add (VectorRn v2)
```

```
public VectorRn mult (double d).
```
add soll dabei die Addition des this-Objektes mit dem Vektor v2 und mult die Multiplikation des this-Vektors mit dem Skalar d durchführen und zurückgeben. Das this-Objekt soll dabei jeweils unverändert bleiben.

Dabei soll die gewohnte komponentenweise Addition und Multiplikation verwendet werden.

Werfen Sie im Falle nicht konsistenter Dimensionen bei der Addition eine RuntimeException. Halten Sie sich an die Namenskonventionen.

Betrachten Sie die folgenden Testfälle:

 $\vec{a} = (1, 2, 3, 4)^T$ ,  $\vec{b} = (5, 6, 7, 8)^T$ ,  $\vec{c} = (1, 2)^T$ ,  $d = 3$ 

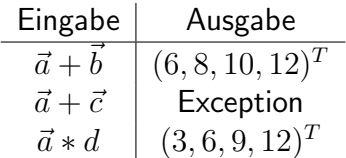

9.) Erweitern Sie die Klasse VectorRn aus der letzten Hausaufgabe um die Methoden

public static double scalarProd (VectorRn v1, VectorRn v2)

und

public double getNorm ().

scalarProd ist eine statische Methode, die das Standard-Skalarprodukt der beiden Parameter v1 und v2 berechnen und zurückgeben soll. Werfen Sie im Falle nicht konsistenter Dimensionen wieder eine Exception.

getNorm soll die Standardnorm des this-Objektes bzgl. des Standardskalarproduktes berechnen und zurückgeben. Verwenden Sie zur Berechnung die Methode scalarProd.

Betrachten Sie die folgenden Testfälle:  $\vec{a} = (1, 2, 3, 4)^T$ ,  $\vec{b} = (5, 6, 7, 8)^T$ ,  $\vec{c} = (1, 2)^T$ 

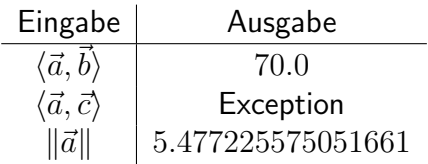